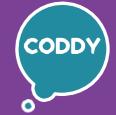

CODDY - International Coding and Design School for Teens and Kids

f

## Unity 3D Technology. Game Development Course for Beginners. Module 1

**Learning goals** are to gain the necessary skills to create your own 2D or 3D games in the Unity environment and to learn the basics of programming

## **Course Syllabus:**

## Day one Introduction to Unity. Creating your first 2D game project

- Introduction to Unity and the world of Unity games
- SharkArcade: searching assets and prepare assets for the game
- Unity interface, creating a 2D game project
- Creating Objects and moving around the game scene, changing the Object properties
- Environment creation
- Creating invisible walls: Collider, MeshRenderer

**Learning outcome:** understand the game development interface and start working on creation of the first 2D game.

**Practical task:** prepare assets for the SharkArcade game, create your first game objects, environment and materials.

## Day two Setting up game Characters. Scripting Basics

- Character Creation: texture, material and components
- Creating the first script, scripting principles
- C# Programming language: basic concepts, commands, variables
- Vector math, define the view direction
- Adjust the Character's rotation to the camera

**Learning outcome:** customize the appearance and physics of the characters, create their own first custom scripts in C#. **Practical task:** write a script, create and customize your character.

## **Day three** Managing component properties from a script. Object's physics

- Objects and their properties. Accessing object properties
- Conditionals in scripts
- Character control, receiving input from the user using axes
- Moving objects: local coordinates, forces and speed of movement

**Learning outcome:** create scripts using conditionals, configure the properties and movement of Objects using scripts. **Practical task:** write scripts to control the character.

### Day four Camera control, frame-by-frame animation. Prefabs

- Game Objects Hierarchy: parent and child objects
- Game Objects and accessing Object properties from scripts
- 2D animation in Unity. Creating animation frames
- Prefabs: creating and deleting Objects in the scene

**Learning outcome:** program various Object states, set up frame-by-frame animation. **Practical task:** create game objects from the prefab, create scripts to control camera movement.

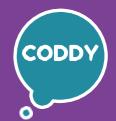

CODDY – International Coding and Design School for Teens and Kids

f

## Unity 3D Technology. Game Development Course for Beginners. Module 2

**Learning goals** are to gain the necessary skills to create your own 2D or 3D games in the Unity environment and to learn the basics of programming

## **Course Syllabus:**

### Day one Creating new characters. Scripts to control your character

- Writing a script to control your character
- Customizing your character's movement
- Creating a splash effect
- Spawn surrounding fish

**Learning outcome:** create a game scene by adding new

characters with new properties.

**Practical task:** add a new character to the game, create scripts for realistic

character behavior.

## Day two Triggers. In-game interface

- Colliders and triggers. Tracking collider collision
- Event Triggers. Methods in C#.
- Unity game interface. Scoring points.

**Learning outcome:** understand triggers and their difference

from colliders, create a scoring system.

**Practical task:** write scripts for implementing the mechanics of eating fish and

counting score in the game.

## Day three Creating an enemy

- Creating an enemy game object, its texture and vision
- Programming the behavior of an enemy shark
- Accessing script properties from other scripts
- Stalking the player

**Learning outcome:** create an enemy in a 2D game - an enemy shark, explain the principles of creating mobs vision in games.

**Practical task:** create a new game character, implement enemy behavior using scripts.

## Day four Programming of damage and defeat. Methods in C#

- Working with the interface in programming
- Methods and parameters in C#
- Creating and running your own methods
- Programming damage

**Learning outcome:** use methods to control the game

**Practical task:** write scripts to implement damage and defeats.

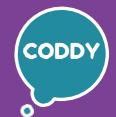

CODDY - International Coding and Design School for Teens and Kids

f

## Unity 3D Technology. Game Development Course for Beginners. Module 3

**Learning goals** are to gain the necessary skills to create your own 2D or 3D games in the Unity environment and to learn the basics of programming

## **Course Syllabus:**

### Day one Start of creating a new game: Adventure Game

- Scene control in a 3D game
- Tools for 3D objects
- Landscape modeling using Terrain
- The standard set of assets: Standard Assets

**Learning outcome:** work with the Unity 3D Editor, the Terrain object and landscape tools.

**Practical task:** prepare assets for a new game, create a landscape and place objects in the scene.

## Day two Terrain Materials. Vegetation and terrain details

- What are the normal maps and how c to work with them?
- Adding layers to Terrain and drawing with Paint Texture
- Configuring materials in Terrain Layers
- Adding grass with Paint Details

**Learning outcome:** work out a realistic natural map in their game. **Practical task:** add layers to Terrain, draw smth with Paint Texture, add details to your landscape.

#### Day three Natural materials and working with light in Unity

- Tree object: generating branch groups using nodes
- Materials for wood. Paint Trees mode
- Working with scene lighting
- Generating lighting

**Learning outcome:** add and configure materials and

textures for vegetation.

**Practical task:** create new textures, set and customize lighting objects

#### Day four Creating a game character with a third-person view

- ThirdPersonCharacter from Standard Assets
- Logic of building a character hierarchy with a third-person view
- Working with character physics.

**Learning outcome:** create our own character with a third-person view, program the character's movement physics.

**Practical task:** create a test character model, create a script for character movement

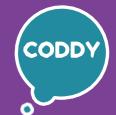

f

CODDY - International Coding and Design School for Teens and Kids

## Unity 3D Technology. Game Development Course for Beginners. Module 4

**Learning goals** are to gain the necessary skills to create your own 2D or 3D games in the Unity environment and to learn the basics of programming

## **Course Syllabus:**

### Day one Creating a Game character with a third-person view (continued)

- Search and replace of the character model
- Implementation of the friction force and jump mechanics in the script
- Adding a character animation

**Learning outcome:** adjust the character's movement to match the gameplay **Practical task:** write scripts for flexible character movement mechanics

## Day two Animation and character states. Jump and kick animation

- Customize and refine your character's animation
- Implementing and configuring of the jump animation
- Implementing and configuring of the impact animation

**Learning outcome:** understand the animation management interface and its flexible settings, improve the movement of characters. **Practical task:** write and debug scripts for implementing jump and kick.

## Day three Creating an Artificial Intelligence for Enemy Bot

- Creating motion map
- Creating artificial intelligence for an agent (bot)

**Learning outcome:** use the tools of the Unity program for creating a bot and its artificial intelligence.

**Practical task:** create an enemy bot with artificial intelligence and program it.

### Day four Updating the functionality of the Enemy Bot

- Improve the enemy bot's vision
- Creating a player's health level
- The process of dealing damage from an enemy bot
- Adding animation to the bot and the player

**Learning outcome:** improve the movement mechanics of the player and the enemy bot, implement the mechanics of dealing damage. **Practical task:** write scripts to improve the mechanics of character movement.

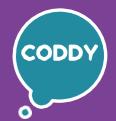

f

CODDY - International Coding and Design School for Teens and Kids

## Unity 3D Technology. Game Development Course for Beginners. Module 5

**Learning goals** are to gain the necessary skills to create your own 2D or 3D games in the Unity environment and to learn the basics of programming

## **Course Syllabus:**

#### Day one Summing up the game creation

- Final setup and testing of created games
- Discussion of final games and presentation preparing
- Outline the game presentation
- Discussion of interim results and Summing up the work on projects

**Learning outcome:** test the finished game, analyze the work, prepare the project presentation, and present it. **Practical task:** check up a presentation plan, compile content (images, screenshots) for your game projects presentation.

## Day two Creating a model for a new project Space Shooter

- Installing Blender
- Basics of 3D-modeling in the Blender environment;
- Basic tools for working with objects;
- Modeling a spaceship.

**Learning outcome:** start creating a Space Shooter, learn the basics of creating 3D-models for the games.

**Practical task:** creating a spaceship model.

#### Day three Materials and shaders. 3D game modeling in Blender

- The New project conception
- Refine the spaceship model, add materials and textures
- Work with materials using the Shader Editor.

**Learning outcome:** understand the physical characteristics of the materials, the concepts of color maps, normals, metal and stiffness.

**Practical task:** refine the spaceship model: color it, add materials and textures.

## Day four Creating an asteroid model. Procedural 3D modeling in Blender

- Creating an asteroid model
- Learning modifiers
- Asteroid texturing
- UV scanning

**Learning outcome:** use textures to create randomly shaped objects and work with modifiers in Blender.

**Practical task:** create asteroid model in Blender, using procedural generation.

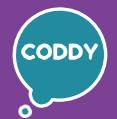

f

CODDY - International Coding and Design School for Teens and Kids

## Unity 3D Technology. Game Development Course for Beginners. Module 6

**Learning goals** are to gain the necessary skills to create your own 2D or 3D games in the Unity environment and to learn the basics of programming

## **Course Syllabus:**

### Day one Working with assets in Blender and Unity

- Model export to Unity, using addons
- Combining materials
- Create a new 3D game project and import a spaceship model
- Hierarchy of objects in the scene
- Creating the sky: Skybox.

**Learning outcome:** export 3D models from Blender to Unity, create a game project.

**Practical task:** create textures from materials in Blender, first setup of the sky and lighting in the scene.

### Day two Spaceship and flame control

- Spaceship movement programming
- Programming of friction using a script
- Create and configure the spaceship's turbine flames

**Learning outcome:** control a spaceship from the keyboard, program the physics of its movement.

**Practical task:** write a script for programming friction while flying the spaceship, create a realistic flame shape from the nozzle of engines.

### Day three Spaceship rotation. Setting up camera movement

- Implementing the cosmic dust effect
- Spaceship turns: terms and types of turns
- Setting up the camera position

**Learning outcome:** explain the theory of setting the speed and tilt of game objects, adjust the camera movement.

**Practical task:** add the effect of cosmic dust, implement the tilt of the ship in three directions, add a new movement to the camera.

#### Day four Asteroid movement. Setting up Asteroid Spawn

- Variables PlayerRotation, CameraMovement
- Movement and rotation of asteroids
- Setting up asteroid spawn, creating an asteroid prefab and asteroid object
- Destruction of asteroids

**Learning outcome:** set up asteroid spawn using scripts.

**Practical task:** create scripts for spawning asteroids using variables and loops.

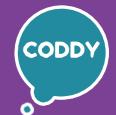

f

CODDY - International Coding and Design School for Teens and Kids

Unity 3D Technology. Game Development Course for Beginners. Module 7

**Learning goals** are to gain the necessary skills to create your own 2D or 3D games in the Unity environment and to learn the basics of programming

## **Course Syllabus:**

### Day one Asteroid Impact Programming

- Tracking the asteroid collisions with the player
- Tracking asteroid-to-asteroid collisions
- Editing explosion particles
- Programming an explosion

**Learning outcome:** create an explosion effect for asteroids and program this animation with scripts.

**Practical task:** creating and configuring particles, configuring the explosion effect using scripts.

## Day two Sounds in the game. Health in the game. Programming the interface

- Adding sound to the game
- HP (health points) system
- Game interface. Canvas and Panel
- Displays the numeric HP value in the game interface

**Learning outcome:** add sounds to the game, create and configure the HP system for your game.

**Practical task:** write a script to add sounds to the game, to display HP value in the game interface.

#### Day three Laser shooting

- The visual part of laser shooting
- Programming of laser shooting

**Learning outcome:** create a laser object and programmed it to fire a laser. **Practical task:** write and debug a script for laser shooting control.

# Day four Tracking the intersection of the laser beam with the game object. Ammo system

- Tracking the intersection with an object
- Programming of the ammo system
- Visualization of the ammo system
- Debugging and testing game scripts

**Learning outcome:** program laser hit tracking, program ammo system. **Practical task:** create scripts for setting up the intersection of the laser beam with the game object, create code for managing ammo.

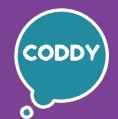

CODDY - International Coding and Design School for Teens and Kids

f

## Unity 3D Technology. Game Development Course for Beginners. Module 8

**Learning goals** are to gain the necessary skills to create your own 2D or 3D games in the Unity environment and to learn the basics of programming

## **Course Syllabus:**

### Day one Points system. Release of laser beams from each gun

- Release of laser beams from each gun
- Tracking asteroid collisions with the player
- Programming of scoring during the flight of the spaceship
- Scoring points when an asteroid explodes

**Learning outcome:** create a delay before the explosion, create a scoring system in the game.

**Practical task:** create scripts for tracking collisions and for scoring system in the game.

### Day two Creating a missile

- Creating and texturing a missile model
- Exporting the missile model to Unity
- Configuring the missile: fire particles
- Adding missile components

**Learning outcome:** use new tools in Blender, create a missile model, and export it to Unity.

**Practical task:** create a missile model in Blender, set up a missile in Unity.

### Day three Implementation of missiles shooting

- Implementation of missile movement
- Interaction of the missile with other objects
- Missile shooting: creating a child element
- Script for firing missile

**Learning outcome:** implement the movement and firing of the missile using scripts, implement the collision of the missile with asteroids.

**Practical task:** create a missile movement script, a missile firing script.

### Day four Creating images in Blender and Postprocessing

- Adding a missile explosion object
- Creating a missile icon in Blender and adding it to Unity
- Adding postprocessing effects to the game

**Learning outcome:** improve the appearance of the game by implementing a realistic explosion and postprocessing effects.

**Practical task:** create a missile model icon in Blender and export it to Unity.

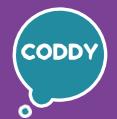

CODDY - International Coding and Design School for Teens and Kids

f

## Unity 3D Technology. Game Development Course for Beginners. Module 9

**Learning goals** are to gain the necessary skills to create your own 2D or 3D games in the Unity environment and to learn the basics of programming

## **Course Syllabus:**

### Day one Creating enemies and bosses

- Sketchfab service. Adding enemy models
- Programming the enemies spawn
- Implementing simple artificial intelligence for enemies
- Creating scripts for shooting the enemy

**Learning outcome:** add an enemy and know how to work with new components. **Practical task:** create movement and shooting scripts for the enemy.

## Day two Adding new levels and creating the initial game menu

- Introduction to public methods
- Implementation of level generation and transition conditions
- Adding game points
- Game add-ons and extensions

**Learning outcome:** create and program the initial menu, extend the game by adding new levels.

**Practical task:** add generation of new levels to the game.

### Day three Completing the creation of the Space Shooter game

- Final setup and testing of the created game
- Analyze your project and choose topics for your presentation
- Analyze your skills gained during the course
- Prepare content for the presentation about the Space Shooter game

**Learning outcome:** test the finished game, analyze the work, select topics and collect content for the project presentation.

**Practical task:** prepare a presentation plan, create content (images, screenshots) for the presentation about your game projects.

## **Day four** Course graduation. Presentation of created projects

- Preparing presentation
- Presentation of projects to parents
- Discuss the course results
- Further education, knowledge and skills in GameDev personal development and education prospects

**Learning outcome:** prepare and present your projects, receive recommendations and choose the way for further development in gamedev.

**Practical task:** prepare and take part in game presentation.